## **Foreman - Feature #3825**

# **Load Rackspace datacenters dynamically**

12/05/2013 04:32 PM - Lukas Zapletal

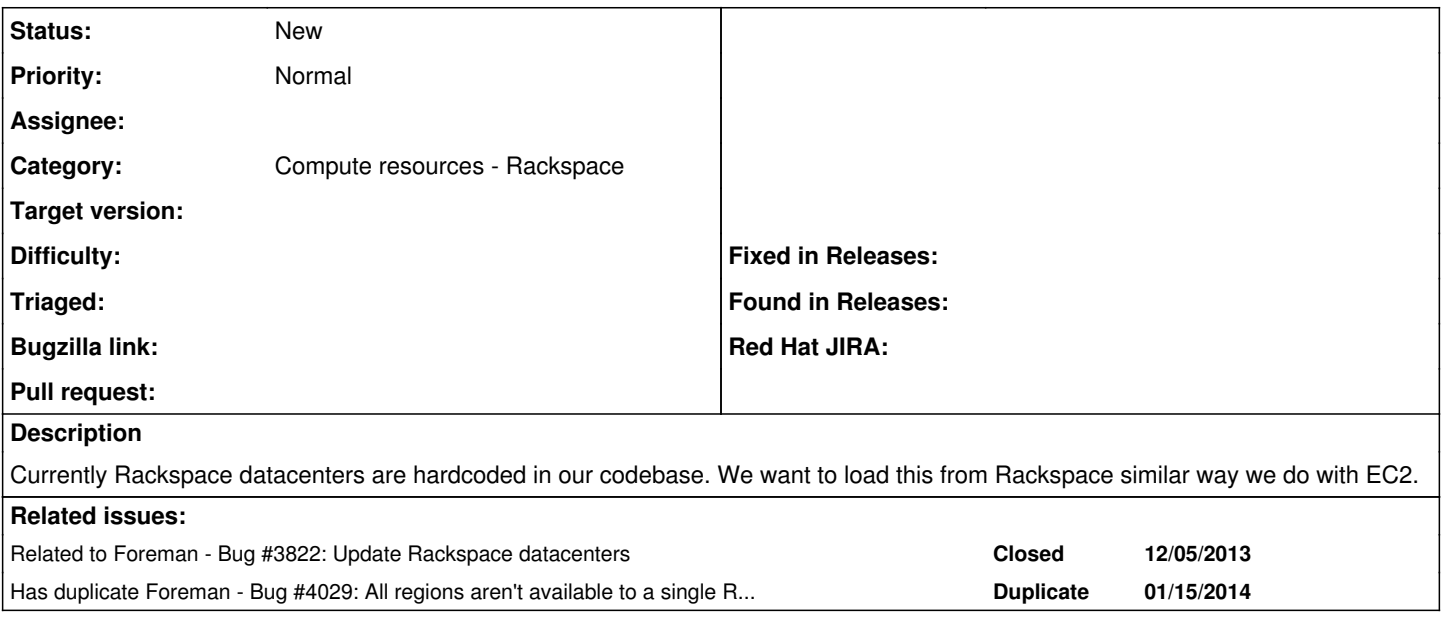

#### **History**

### **#1 - 12/05/2013 04:36 PM - Dominic Cleal**

*- Related to Bug #3822: Update Rackspace datacenters added*

### **#2 - 09/26/2014 07:21 AM - Dominic Cleal**

*- Has duplicate Bug #4029: All regions aren't available to a single Rackspace user added*

### **#3 - 09/26/2014 07:22 AM - Dominic Cleal**

*- Category changed from Compute resources to Compute resources - Rackspace*